在去年年底《微软飞行模拟器2020》迎来重大升级,增加了对多款主流 VR 头显设备的支持。近日,外媒 OnMSFT 在 Samsung Odyssey HMD+ Windows Mixed Reality 头显上体验了这款游戏大作,并表示沉浸感觉非常不错,真的有驾 驶真实飞机的感觉。

鉴于图文无法完全说明真实感受,外媒 OnMSFT 还提供了一段长达将近 18 分钟的 游戏实测体验。虽然视频中出现了比较大面积的黑边以及轻微的延迟,但是在实际 体验中黑边并不明显,画面基本上占据了整个眼球。

## **配置**

在进入主题之前,如果想要体验 VR 环境下的《微软飞行模拟器2020》,你的 PC 至少需要 Nvidia GTX 1080 或者同级别,16GB 的内存,在SSD或者 HDD 上拥有 150GB 以上的免费空间,并安装了 DirectX 11。

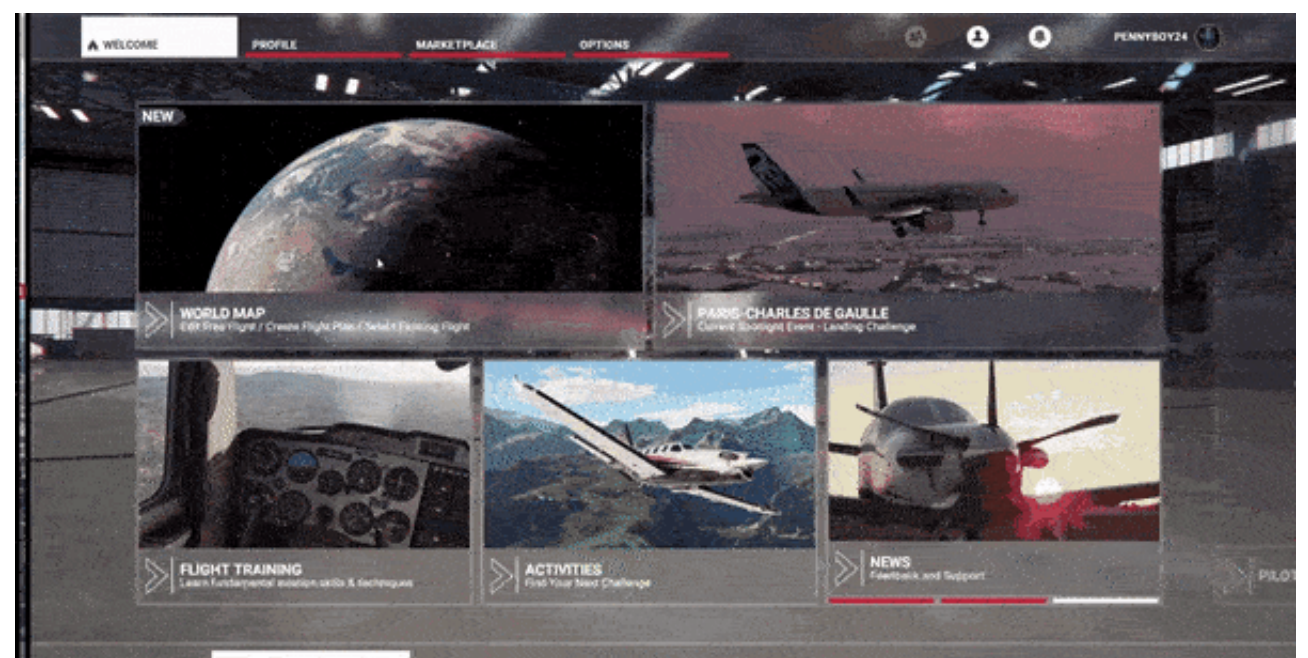

之后可以佩戴头显,然后在虚拟空间中就会看到菜单。建议按键盘上的空格键将耳 机和图像居中,以获得最佳体验。进入VR后,我还建议暂停模拟器,进入图形设置 菜单,进入VR图形选项,调整显卡和电脑的设置。

需要注意的是,Windows Mixed Reality 手柄目前并不支持《微软飞行模拟器2020》,所以外媒通过蓝牙连接了 Xbox手柄用于导航和控制飞机。当然如果你想要沉浸感更强烈,可以使用游戏杆。

**起飞前的检查和初步体验**

当我(外媒编辑)第一次启动虚拟现实中的飞行模拟器时,我的心灵瞬间被震撼了 。我感觉自己就像站在跑道上,旁边就是一架真正的飞机。在肯尼迪国际机场的一 条较短的跑道上,我眼前坐着的Robin

Cap10。我的头左右移动,我就像站在飞机旁边的停机坪上准备登机。

但这仅仅是个开始。马上,我将视角切换到了驾驶舱模式。我把头往前移,往后移 ,模拟器在游戏中和我一起移动。它知道我在看更近的仪表盘,它为我放大。我能 够进行飞行前的检查,向前移动检查所有的仪表,看窗外的机翼,甚至把我的头转 回来,检查出飞机的尾部。尽管只使用了耳机本身内置的传感器,但Windows混合 现实耳机的跟踪效果还是很到位的。

**起飞和飞行**

但我在肯尼迪机场的跑道上开始起飞滚动时,这种感觉真的太棒了。由于空间音频 和三星HMD Odyssey +的内置扬声器,我的耳朵有幸感受到了通常只给真正飞行 员的声音,让人不禁感叹航空业的伟大。

我听到了轮胎升空跑道时发出的尖叫声。我听到发动机里的齿轮开始转动起来,因 为我加大了油门,我甚至听到和看到细小的灰尘颗粒打在挡风玻璃上,因为我开始 爬升。这确实是一种令人窒息的体验。

更让人叹为观止的是,我转头看向窗外。当我慢慢地拉回模拟杆来增加高度时,我 感觉到机场在我的脚下越来越小,有一种速度感。我甚至也能看到一架离港的飞机 在跑道上滑行。就连仪表盘上的收音机也反映了我的高度变化,以及我的航班从肯 尼迪地面转到肯尼迪起飞时无线电频率的切换。没有比这更真实的了!

飞行视角

就像目前的主流游戏一样,VR中的《微软飞行模拟器2020》并不仅仅局限于驾驶 舱视角。在飞行中,我从肯尼迪机场出发后,在接近纽约市的一些旅游景点时,就 切换到了外景。这种体验本身也是很独特的东西。

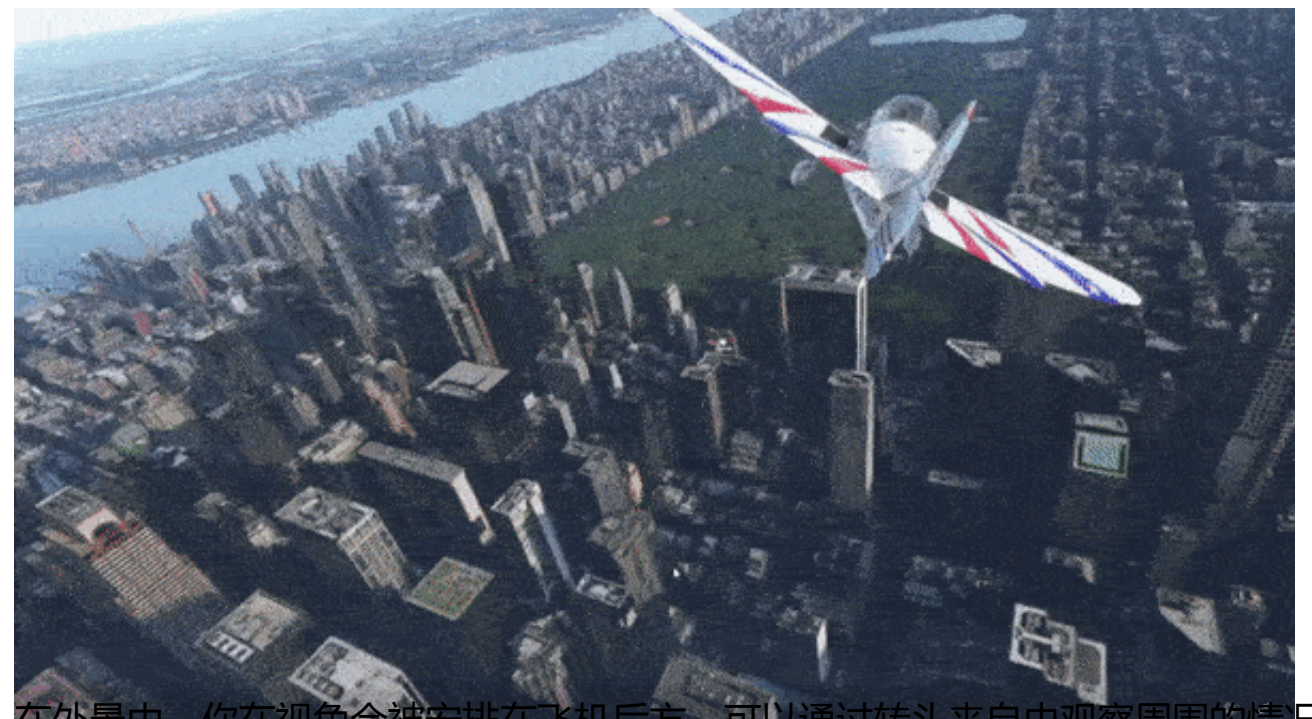

在外景中,你在视角会被安排在飞机后方,可以通过转头来自由观察周围的情况。 你可以 "鸟瞰 "你飞行中的任何地方,俯瞰这个世界,仿佛你是在玻璃直升机上。 我在纽约市中央公园上空玩的时候就这样做了,树木和水面看起来非常逼真。

即使是俯视曼哈顿的西区和东区也显得很真实,尤其是在接近大都会人寿大厦的时 候。我就像一只鸟儿在自己的城市上空飞翔。我可以做出来的最小的细节。

**小结**

在 VR 中体验《微软飞行模拟器2020》一周之后,外媒编辑表示这将会成为 VR 游 戏的新标杆。这款游戏拥有非常真实的画面、高水准的细节打磨,而且还有头部追 踪,能够让你"真实"的感受到你正在驾驶一架飞机。